## Corso sul linguaggio Java

#### Modulo JAVA5

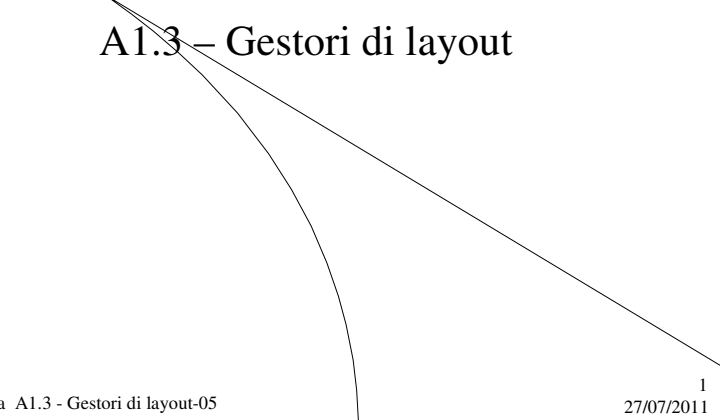

M. Malatesta A1.3 - Gestori di layout-05

## Prerequisiti

- Programmazione base in Java
- Utilizzo di classi e oggetti
- Elementi grafici di un'interfaccia

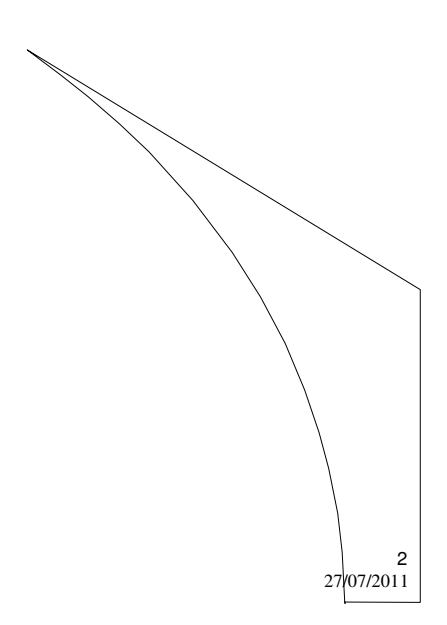

M. Malatesta A1.3 - Gestori di layout-05

## Introduzione

Noti i contenitori e i componenti, è ora il momento di apprendere come questi ultimi possano essere disposti nelle finestre e nei pannelli.

Lo scopo di questa Unità è appunto quello di introdurre apposite classi che consentono di disporre in modo gradevole e razionale gli elementi grafici in un'interfaccia.

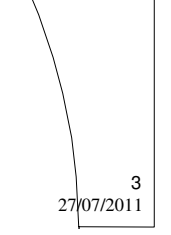

4

M. Malatesta A1.3 - Gestori di layout-05 27/07/2011

### Il layout dei controlli

La disposizione dei componenti in una interfaccia grafica (**layout**), è consentita da strumenti Java detti **Gestori di interfaccia** (*Layout Manager,* **LM**).

Ogni contenitore ha un **LM di default** che viene utilizzato al momento della visualizzazione.

Il LM di default, volendo, può essere modificato.

#### Il **LM**:

- ad ogni ridimensionamento della finestra, *riposiziona e ridimensiona le componenti*, mantenendo lo schema scelto inizialmente.
- è un oggetto e pertanto *prima di essere utilizzato va creato.*

M. Malatesta A1.3 - Gestori di layout-05 27/07/2011

### Il layout dei controlli

La creazione di un oggetto **LM** si esegue con:

*gestore*  $g = new$  *gestore*();

dove *gestore* può essere di molti tipi. I più comuni sono:

- **FlowLayout**
- **BorderLayout**
- **GridLayout**

Successivamente, il **LM** va assegnato ad un contenitore con la sintassi

*container*.**setLayout** (g);

5

6

dove *container* può essere una finestra o un pannello.

M. Malatesta A1.3 - Gestori di layout-05 27/07/2011

### Il layout dei controlli

#### **Esempio:**

```
…
Frame f = new Frame();
BorderLayout g = new BorderLayout ();
f.setLayout (g);
```
.... oppure

**…**

**Frame** f = **new Frame**(); f.**setLayout** (**new BorderLayout**()); ....

M. Malatesta A1.3 - Gestori di layout-05 27/07/2011

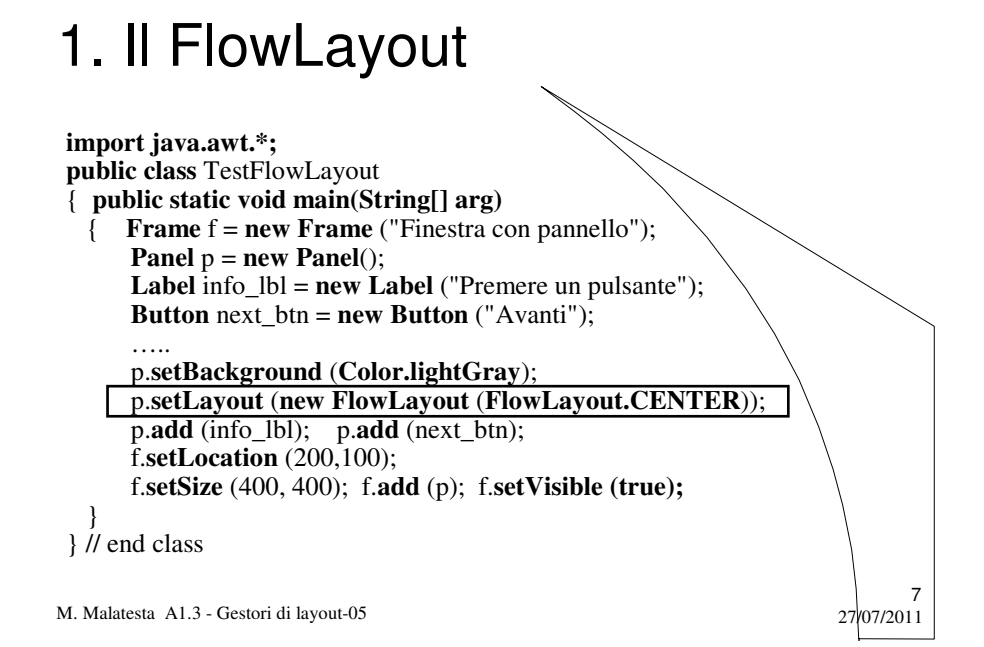

### 1. Il FlowLayout

Il **LM FlowLayout** è il gestore standard associato ai pannelli e nell'esempio mostrato, fa assumere alla finestra l'aspetto seguente.

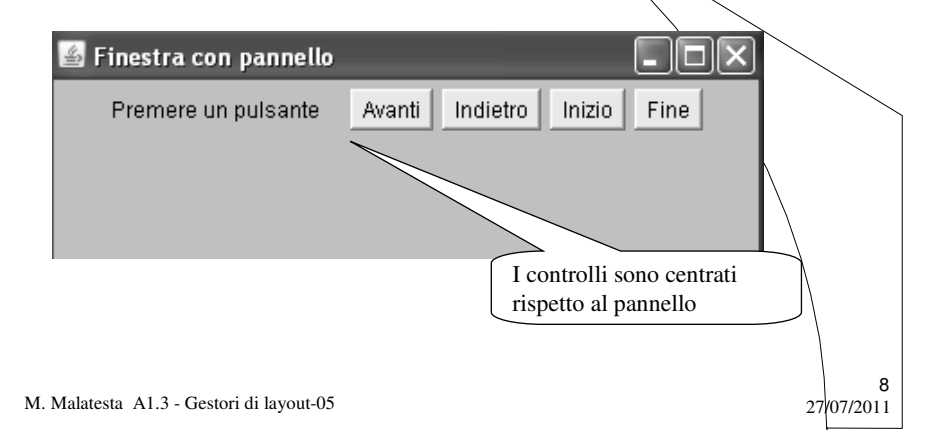

## 1. Il FlowLayout

Il metodi tipici del **FlowLayout** sono i seguenti:

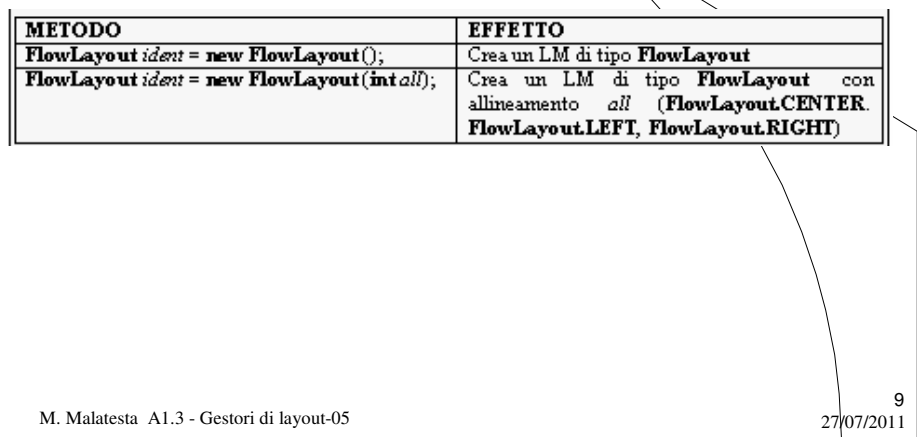

## 2. Il BorderLayout

Il **LM BorderLayout** dispone i controlli in 5 aree del contenitore, che hanno nomi come indicato nella figura.

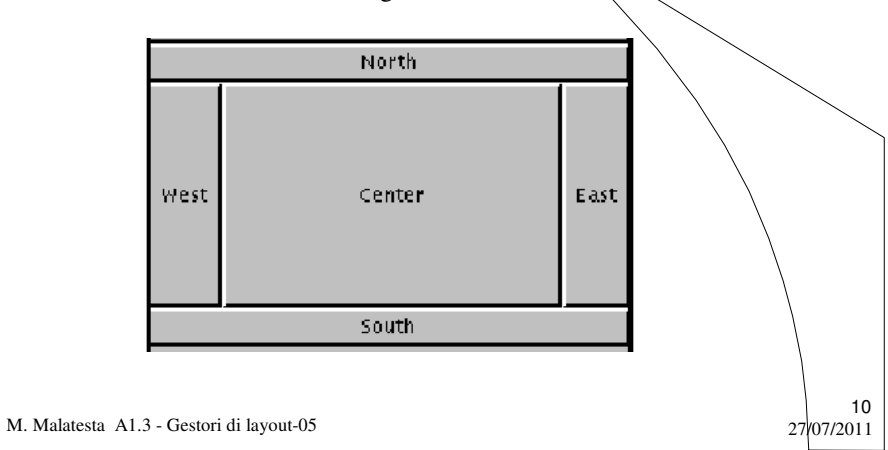

### 2. Il BorderLayout

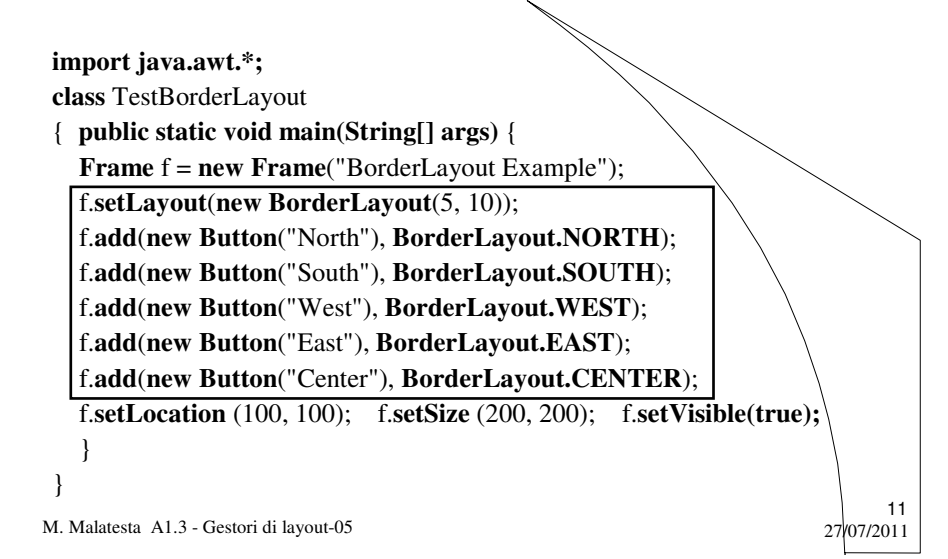

#### 2. Il BorderLayout

L'esempio precedente genera la disposizione dei controlli mostrata.

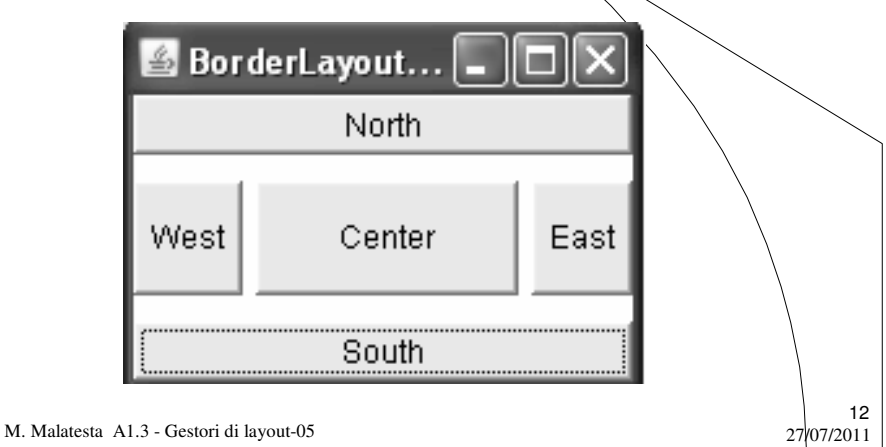

## 2. Il BorderLayout

Il metodi tipici del **BorderLayout** sono i seguenti:

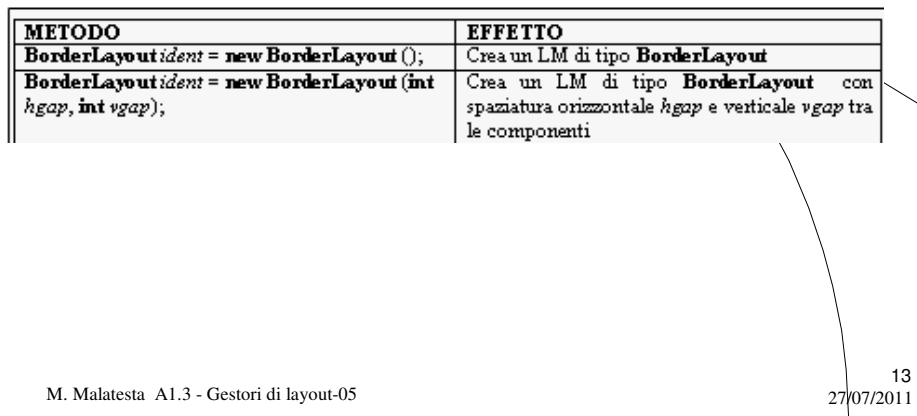

# 3. Il GridLayout

Il **LM GridLayout** suddivide l'area di disegno in un reticolato come mostrato in figura. Ogni cella viene acceduta in base alla sequenza numerica riportata.

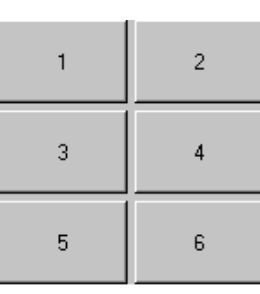

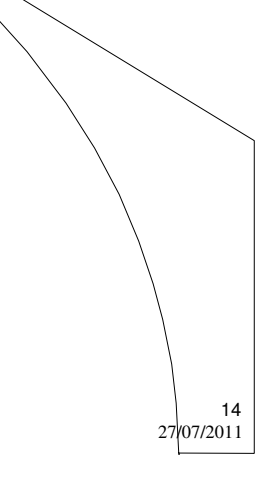

M. Malatesta A1.3 - Gestori di layout-05

#### 3. Il GridLayout

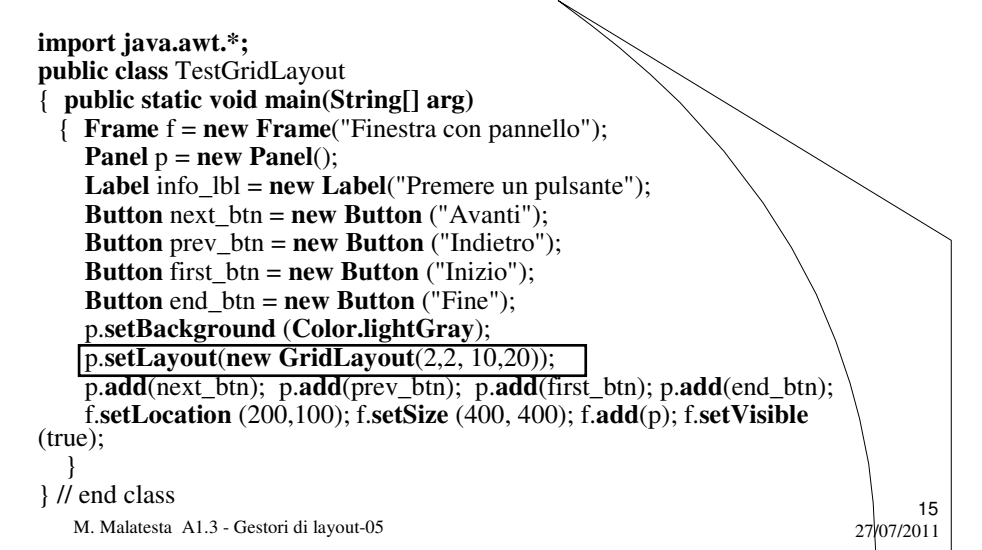

#### 3. Il GridLayout

L'esempio precedente genera la disposizione dei controlli mostrata.

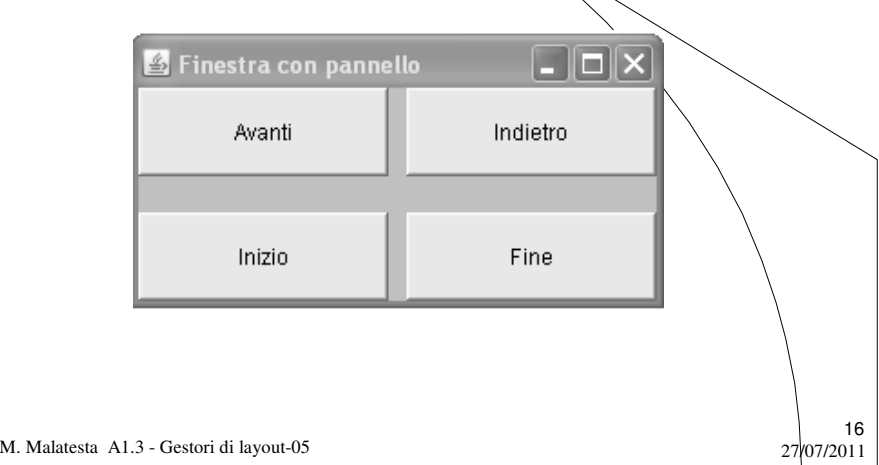

## 3. Il GridLayout

Il metodi tipici del **GridLayout** sono i seguenti:

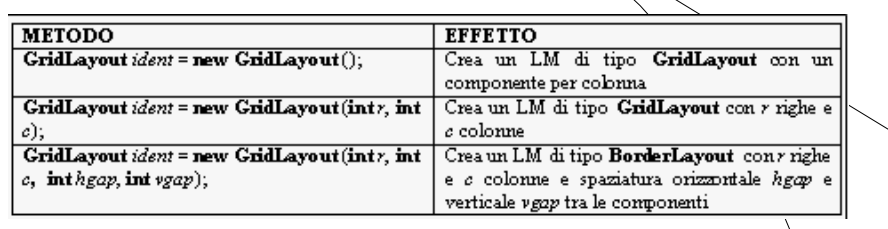

17

18

M. Malatesta A1.3 - Gestori di layout-05 27/07/2011

## 4. Il layout manuale

La disposizione degli elementi grafici sull'interfaccia, può anche essere eseguita "manualmente" tramite il metodo **setBound**() che ha la seguente sintassi:

**setBounds** (x, y*, larghezza, altezza*)

dove

- *x* ed *y* sono le coordinate dell'angolo superiore sinistro dell'oggetto
- *larghezza* e *altezza* rappresentano, in pixel, le dimensioni dell'oggetto

Per poter utilizzare il posizionamento manuale indicato, è necessario (visto che i contenitori hanno LM di default) impostare a **null** il layout predefinito, con l'istruzione

**setLayout (null);**

M. Malatesta A1.3 - Gestori di layout-05 27/07/2011

## Combinazione di gestori

#### **SLIDE NASCOSTA**

Disegno CN 149

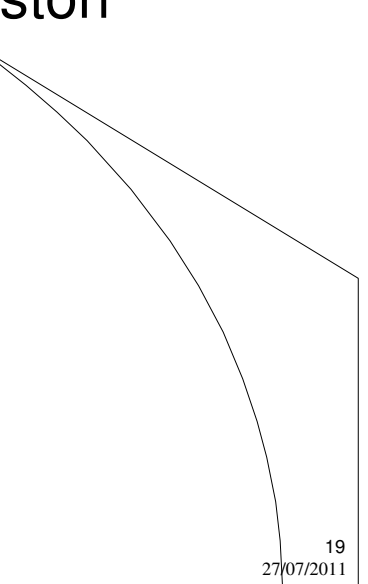

M. Malatesta A1.3 - Gestori di layout-05

## Argomenti

- Il layout dei controlli
- 1. Il FlowLayout
- 2. Il BorderLayout
- 3. Il GridLayout
- 4. Il layout manuale

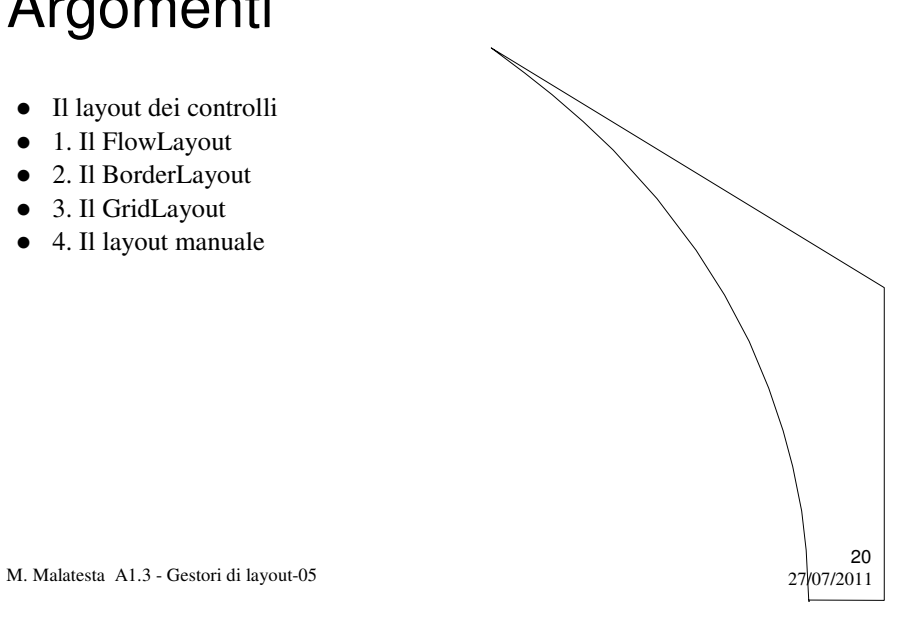

# Altre fonti di informazione

- P.Gallo, F.Salerno Informatica Generale 1, ed. Minerva Italica
- M.Romagnoli, P.Ventura Linguaggio C/C++, ed. Petrini
- M. Bigatti Il linguaggio Java, ed. Hoepli

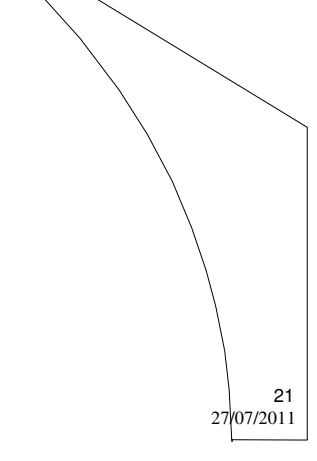

M. Malatesta A1.3 - Gestori di layout-05